## Continuité pédagogique :

## LECTURE SEMAINE 3

Je vous propose de relire avec votre enfant un album connu étudié en classe : « Calinours va à l'école » Frédéric Stehr

[https://www.google.com/search?q=Calinours+va+%C3%A0+l%27%C3%A9cole+youtube&oq=Calinours+va+%C3%A0](https://www.google.com/search?q=Calinours+va+%C3%A0+l%27%C3%A9cole+youtube&oq=Calinours+va+%C3%A0+l%27%C3%A9cole+youtube&aqs=chrome..69i57.5448j0j7&sourceid=chrome&ie=UTF-8) [+l%27%C3%A9cole+youtube&aqs=chrome..69i57.5448j0j7&sourceid=chrome&ie=UTF-8](https://www.google.com/search?q=Calinours+va+%C3%A0+l%27%C3%A9cole+youtube&oq=Calinours+va+%C3%A0+l%27%C3%A9cole+youtube&aqs=chrome..69i57.5448j0j7&sourceid=chrome&ie=UTF-8)

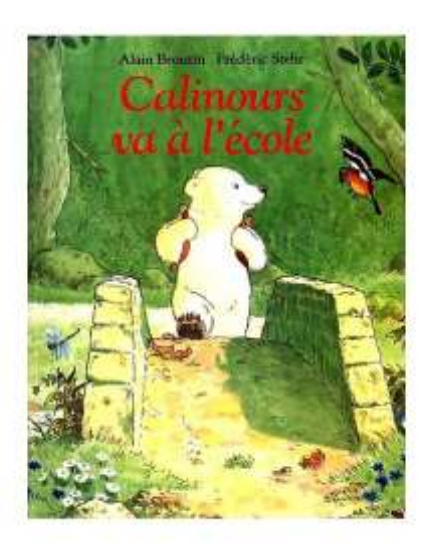

-écouter l'histoire jusqu'à la fin, puis reprendre page par page appuyer sur pause, laisser raconter votre enfant.

-travailler la mémoire et demander l'ordre d'apparition des personnages (Mr Sanglier, Mr Renard, Mme Grenouille et Mr Crapaud)

-poser les questions : Que fait Calinours avec Mr Sanglier (peindre avec les pieds). Que fait Calinours avec Mr Renard ? (de la pâte à modeler). Que fait Calinours avec Mme Grenouille et Mr Crapaud (se laver dans le ruisseau). Comment s'appelle la maîtresse de Calinours ? (Marie Agnés)

MOTRICITE SEMAINE 3 :

Continuez le YOGA de la semaine 2 et envoyez-moi des photos des positions réussies !

ACTIVITES NUMERIQUES

-réviser et nommer les couleurs : chercher 2 objets jaunes, 3 rouges, 1bleu, le but est de les faire compter 1,2 et 3 etc.… (envoyez-moi des photos)

<https://www.youtube.com/watch?v=qPPIT1nbe7Q&feature=youtu.be>

-Continuer les activités numériques des semaines 1 et 2

## ACTIVITES GRAPHIQUES

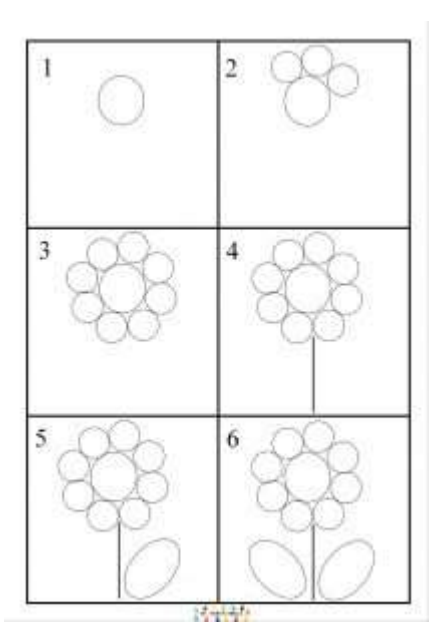

Dessiner des fleurs pas à pas en utilisant ce modèle. Colorier.

Envoyez-moi des photos

## EXPLORER DU MONDE

- Observer les premières manifestations de la vie végétale et animale du printemps. (fleurs, bourgeons, chant des oiseaux, chatons d'arbres …)
- Envoyez-moi des photos